### Sumário

- 1. Introdução a Aplicações Não-Convencionais
- 2. Revisão de Modelagem Conceitual
- 3. BD Orientado a Objetos (BDOO)
- 4. BD Objeto-Relacional (BDOR)
- 5. BD Temporal (BDT)
- 6. BD Geográfico (BDG)
- **7. BD XML**
- 8. Pesquisa em Gerência de Dados na Web

# XML (*eXtensible Markup Language*)

- Linguagem criada pela *W3C*
- *W3C* (*World Wide Web Consortuim*)
	- Objetivo da *W3C*? Recomendação de padrões e protocolos para a *Web*
		- quais são as áreas de atuação da W3C?
			- representação de dados (ex.: XML), semântica de dados (ex.: OWL), serviços *Web* e acesso a eles (ex.: WSDL), apresentação de dados na *Web* (ex.: HTML), . . .
	- Quem faz parte da *W3C*? Acadêmicos, pesquisadores e empresários
	- Informações sobre a W3C? *http://www.w3c.org*

# Linguagem XML

- Não é linguagem de programação
	- Não possui comandos pré-definidos que permitem escrever programas
		- exemplos: IF, WHILE, FOR, ...
- Não é linguagem de consulta
	- Não possui comandos de acesso a um BD
	- Não retorna dados
- É uma linguagem de marcação
	- "Marca" (delimita) uma informação!

# Linguagem de Marcação

- Marca (ou *tag*)
	- **<marca>**Delimita partes de um texto**</marca>**
	- Pode <u>ter um significado pré-definido</u> e único
		- Exemplo: formatação da apresentação de dados em um *browser Web* (HTML)

```
<TABLE BORDER='2'>
    <TR>
        <TD>linha 1, coluna 1</TD>
        <TD>linha 1, coluna 2</TD>
        <TD>linha 1, coluna 3</TD>
    </TR>
    <TR>
                                            |linha 1, coluna 1||linha 1, coluna 2||linha 1, coluna 3|
        <TD>linha 2, coluna 1</TD>
                                            |linha 2, coluna 1||linha 2, coluna 2||linha 2, coluna 3|
        <TD>linha 2, coluna 2</TD>
        <TD>linha 2, coluna 3</TD>
    </TR>
```
**</TABLE>**

# Linguagem de Marcação

- Marca
	- Pode não ter um significado pré-definido
		- intenção do dado é particular de uma aplicação
			- exemplo (em XML): qual o significado de "Cliente"?

**<Cliente>**

 **<nome>Ronaldo Mello</nome>**

 **<endereco>Rua X, 111 - Florianopolis</endereco>**

 **<fone>**

 **<DDD>48</DDD> <numero>99889988**

 **</numero>**

 **</fone>**

 **<RG>6060606060</RG>**

**</Cliente>**

**Sistema da Locadora de Vídeo** 

```
<Cliente>
   <nome>Totoh</nome>
   <endereco>
      <rua>Rua X</rua>
      <numero>111</numero>
      <cidade>Florianopolis</cidade>
   </endereco>
   <fone>4899889988</fone>
   <nascimento>12022003</nascimento>
</Cliente> Sistema da Clínica Veterinária
```
# Linguagem de Marcação

- XML
	- É uma meta-linguagem de marcação
		- Usuário define as *tags* de acordo com o significado (a semântica) desejada para o dado na aplicação

#### **<Locadora>**

 **<Cliente> <nome>Ronaldo Mello</nome> ..... </Cliente> <Cliente> <nome>Carina Dorneles</nome> ..... </Cliente> ... </Locadora>** Facilitou a compreensão da intenção dos dados!

# Principais Utilidades da XML

- Publicação de dados
	- Representação organizada de um conjunto de dados estruturados ou semi-estruturados em um documento texto (documento **.xml**)
- Intercâmbio de dados e mensagens – Troca de informações entre *softwares*
- Descrição de metadados de uma aplicação
	- Definição de classes de dados a serem instanciados em um repositório de dados ou BD

## Publicação de Dados

• Exemplo: Cadastro de Clientes mantido no Sistema da Locadora de Vídeo

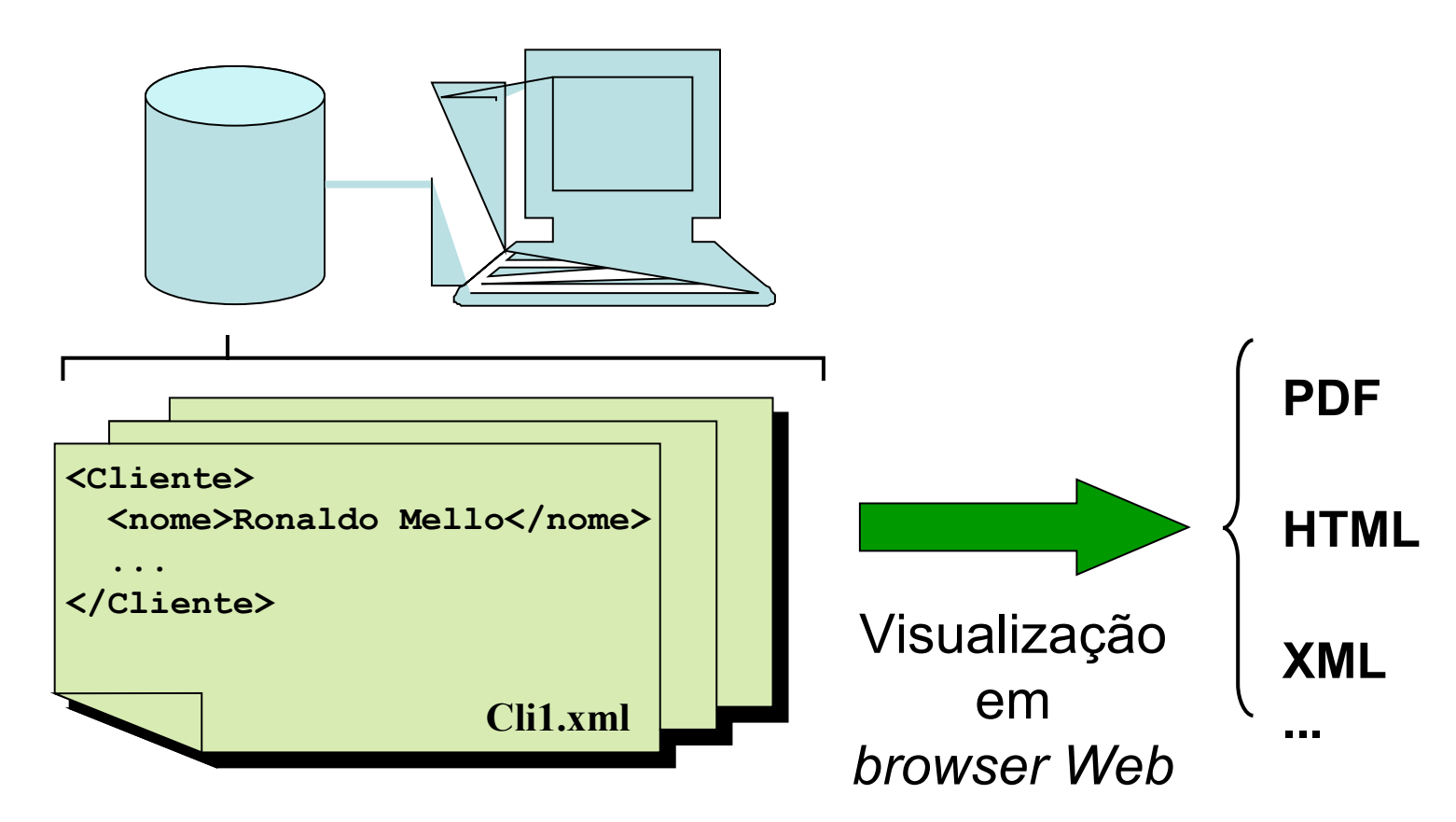

#### Publicação de Dados – Exemplo Real

• Domínio de Bibliografia Acadêmica em **Computação** 

**DBLP** (**Digital Bibliography & Library Project**) *http://www.informatik.uni-trier.de/~ley/db/index.html*

**SIGMOD Record** (Periódico) *http://www.sigmod.org/record/xml/*

```
<dblp>
   <article>
     <journal>
       <volume>15</volume>
       <number>2</number> 
       <title>...</title>
       <author>Michael Carey</author>
     </journal>
   </article>
   <article>...
   </article>
 ... 
</dblp>
```

```
<SigmodRecord>
   <issues>
     <issue>
       <volume>15</volume>
         <number>2</number>
          <articles>
            <article>
              <title articleCode="152009">
               ...</title> 
              <authors>
                 <author AuthorPosition="01">
                 Michael J Carey</author>
          ... 
                 </authors>...
              </article> ...
```
#### Dado Estruturado e Semi-Estruturado

- XML representa ambos os tipos de dados
	- Dado Estruturado: todo o seu conteúdo possui uma intenção explicitamente definida
	- Dado Semi-Estruturado: parte do seu conteúdo possui uma intenção explicitamente definida

#### • Exemplos

```
<Cliente>
   <nome>Drika</nome>
   <endereco>
      <rua>Rua X</rua>
      <numero>111</numero>
      <cidade>Florianopolis</cidade>
   </endereco>
   <fone>4899889988</fone>
   <nascimento>12022003</nascimento>
</Cliente>
Estruturado
```
Semi-Estruturado

```
<anuncio>
```

```
<transacao>Vendo</transação>, por motivo de 
viagem,<produto>automóvel Gol I 97</produto>, 
cor azul, em ótimo estado de conservação. 
Preço: R$<preco>9000,00</preco>. Tratar com
<contato><nome>Pedro</nome> fone</fone>
99991111</fone></contato> 
</anuncio>
```

```
<anuncio>
```
**Atenção! Se você deseja vender o seu veículo, nós realizamos o melhor negócio. <transacao> Compramos</transação> qq tipo de <produto> veículo</produto>. Ligue-nos: <contato> <fone>32340011</fone> ou envie um email:<eMail>lojao@bla.com.br</eMail><contato> </anuncio>**

### Dado Semi-Estruturado

- Principais características
	- estrutura heterogênea
	- estrutura auto-descritiva
	- estrutura parcial

#### Estrutura heterogênea

• Cada instância de dado pode ter um esquema particular

#### <autor>

 <nome>Joao Silva</nome> <endereco>rua B,23</endereco> <eMail>jsilva@inf.ufsc.br</eMail> </autor>

<autor> <nome>Ana Ramos</nome> <endereco> <rua>Brasil</rua> <numero>767</numero> <cidade>Fpolis</cidade> </endereco> <fone>33313333</fone> <fone>33313332</fone> </autor>

#### Estrutura auto-descritiva

• Cada instância de dado carrega o seu esquema

> <autor> <nome>Ana Ramos</nome> <endereco> <rua>Brasil</rua> <numero>767</numero> <cidade>Fpolis</cidade> </endereco> <fone>33313333</fone> <fone>33313332</fone> </autor>

#### Estrutura parcial

• Apenas parte da descrição de uma instância pode ser estruturada

> <capítulo numero = 2 titulo = "Tecnologia XML"> Este capítulo descreve ... XML<ref>(Mel03)</ref>. XML é um padrão ...  $\epsilon$ secao numero = 1> <titulo>DTD</titulo> Esta seção descreve ...  $<$ /secao $>$  ... </capítulo>

#### Intercâmbio de Dados

• Exemplo: Transferência de Dados em um Sistema Distribuído com BDs Heterogêneos

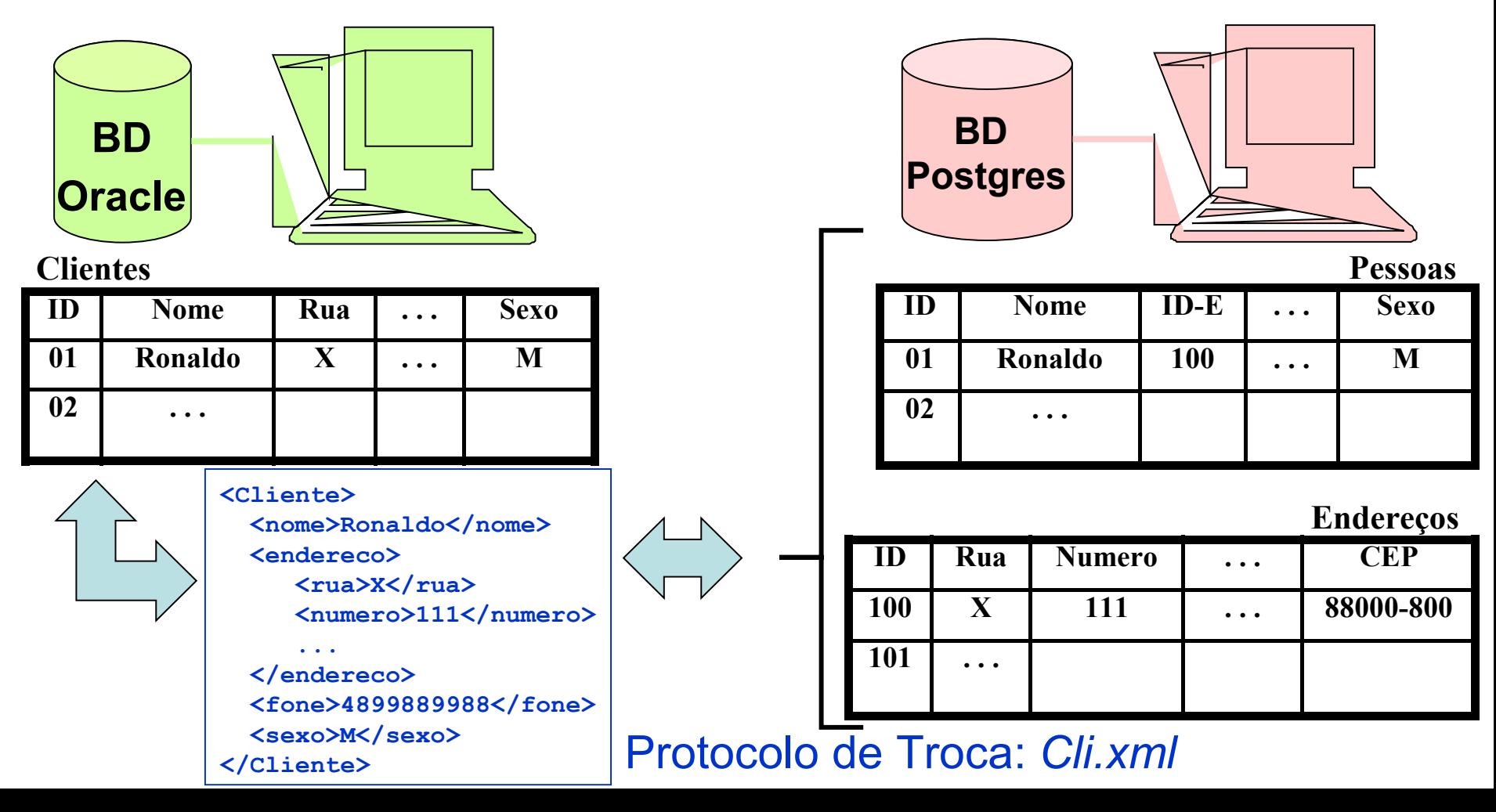

## Descrição de Metadados

- Exemplo: Ontologias OWL
	- Ontologia: útil para a descrição dos conceitos (fatos) de um domínio e seus relacionamentos
	- OWL (*Ontology Web Language*): dialeto XML para definição de ontologias (recomendação W3C 2004)

```
<owl>
    <Class ID="Pessoa">...
    </Class>
    <Class ID="Autor">
       <subClassOf resource="Pessoa">
.......
    </Class>
...
</owl>
```
#### Sintaxe XML - Exemplo de Dado XML

```
<livro> 
 <titulo>Tecnologia XML</titulo>
tag (intenção do dado)
     <autor> 
       <nome>João da Silva</nome>
       <eMail>js@hotmail.com</eMail>
       <endereco>
         <comercial>rua A, 34 – Fpolis - SC</comercial>
         <residencial>rua B, 5 – Fpolis – SC</residencial>
       </endereco>
     </autor>
 ...
     <capitulo nome="Introdução">Este capítulo apresenta ... 
       <secao> 
           <nome>Linguagens de Marcação</nome> 
        ...
      </secao> 
     </capitulo>
 ...
</livro>
                                  conteúdo do dado
```
estrutura hierárquica, ordenada e complexa

# Sintaxe XML – Documento XML

- Dados XML são definidos em um documento XML (.xml)
- Um documento XML contém
	- cabeçalho
	- dados
		- elementos simples ou complexos
			- elemento: conteúdo + *tags* que o delimitam
		- atributos de elementos
			- atributo: propriedade simples de um elemento
		- referências a entidades
	- comentários
	- instruções de processamento

```
<?xml version ="1.0" encoding ="ISO-8859-1" ?>
<!–- documento XML sobre livros -->
<!DOCTYPE listalivros [
    <!ENTITY xml "eXtensible Markup Language">
    ...
]>
<listaLivros>
<livro ISBN="112"> 
     <título>Tecnologia &xml</título>
     <autor> 
       <nome>João da Silva</nome>
       <eMail>js@hotmail.com</eMail>
     </autor>
     ...
     <capítulo nome="Introdução">A &xml foi ... 
       <seção> 
        <nome>O uso do elemento <![CDATA[<?xml>]]></nome> ...
       </seção> 
     </capítulo> ... <figura arquivo="exemplo.jpg"/>
</livro> ...
</listaLivros>
```

```
<?xml version ="1.0" encoding ="ISO-8859-1" ?>
<!–- documento XML sobre livros -->
<!DOCTYPE listalivros [
    <!ENTITY xml "eXtensible Markup Language">
    ...
]>
<listaLivros>
<livro ISBN="112"> 
     <título>Tecnologia &xml</título>
     <autor> 
       <nome>João da Silva</nome>
       <eMail>js@hotmail.com</eMail>
     </autor>
.....
     <capítulo nome="Introdução">A &xml foi ... 
       <seção> 
           <nome>O uso do elemento <![CDATA[<?xml>]]></nome> ...
       </seção> 
     </capítulo> ... <figura arquivo="exemplo.jpg"/> 
</livro> ...
</listaLivros>
                                          Cabeçalho
                                          (instrução de processamento – 
                                          inicia com <? e termina com ?>)
```

```
<?xml version ="1.0" encoding ="ISO-8859-1" ?>
<!–- documento XML sobre livros -->
<!DOCTYPE listalivros [
    <!ENTITY xml "eXtensible Markup Language">
    ...
]>
<listaLivros>
<livro ISBN="112"> 
     <título>Tecnologia &xml</título>
     <autor> 
       <nome>João da Silva</nome>
       <eMail>js@hotmail.com</eMail>
     </autor>
....
     <capítulo nome="Introdução">A &xml foi ... 
       <seção> 
           <nome>O uso do elemento <![CDATA[<?xml>]]></nome> ...
       </seção> 
     </capítulo> ... <figura arquivo="exemplo.jpg"/> 
</livro> ...
</listaLivros>
                                          Version: atributo obrigatório
                                          que indica a versão do 
                                          padrão XML utilizada
                                          (existe apenas uma versão)
```

```
<?xml version ="1.0" encoding ="ISO-8859-1" ?>
<!–- documento XML sobre livros -->
<!DOCTYPE listalivros [
 <!ENTITY xml "eXtensible Markup Language">
 ...
]>
<listaLivros>
<livro ISBN="112"> 
     <título>Tecnologia &xml</título>
     <autor> 
       <nome>João da Silva</nome>
       <eMail>js@hotmail.com</eMail>
     </autor>
.....
     <capítulo nome="Introdução">A &xml foi ... 
       <seção> 
           <nome>O uso do elemento <![CDATA[<?xml>]]></nome> ...
       </seção> 
     </capítulo> ... <figura arquivo="exemplo.jpg"/> 
</livro> ...
</listaLivros>
                                           encoding: atributo opcional
                                           que indica o código de 
                                           caracteres presente no
                                           Documento. Default: UTF-8
                                           Outros códigos: UTF-16, 
                                           ISO-10646, UCS-2, UCS-4, 
                                           US ASCII, ...
                                                 código utilizado nas
                                                 línguas latinas
```

```
<?xml version ="1.0" encoding ="ISO-8859-1" ?>
<!–- documento XML sobre livros -->
<!DOCTYPE listalivros [
    <!ENTITY xml "eXtensible Markup Language">
    ...
]>
<listaLivros>
<livro ISBN="112"> 
     <título>Tecnologia &xml</título>
     <autor> 
       <nome>João da Silva</nome>
       <eMail>js@hotmail.com</eMail>
     </autor>
....
     <capítulo nome="Introdução">A &xml foi ... 
       <seção> 
           <nome>O uso do elemento <![CDATA[<?xml>]]></nome> ...
      </seção> 
     </capítulo> ... <figura arquivo="exemplo.jpg"/> 
</livro> ...
</listaLivros>
                                        comentário
```

```
<?xml version ="1.0" encoding ="ISO-8859-1" ?>
<!–- documento XML sobre livros -->
<!DOCTYPE listalivros [
    <!ENTITY xml "eXtensible Markup Language">
    ...
]>
<listaLivros>
<livro ISBN="112"> 
     <título>Tecnologia &xml</título>
     <autor> 
       <nome>João da Silva</nome>
       <eMail>js@hotmail.com</eMail>
     </autor>
     ...
     <capítulo nome="Introdução">A &xml foi ... 
       <seção> 
           <nome>O uso do elemento <![CDATA[<?xml>]]></nome> ...
       </seção> 
     </capítulo> ... <figura arquivo="exemplo.jpg"/> 
</livro> ...
</listaLivros>
                           instrução especial: indica a existência
                           de uma DTD que valida o documento
```
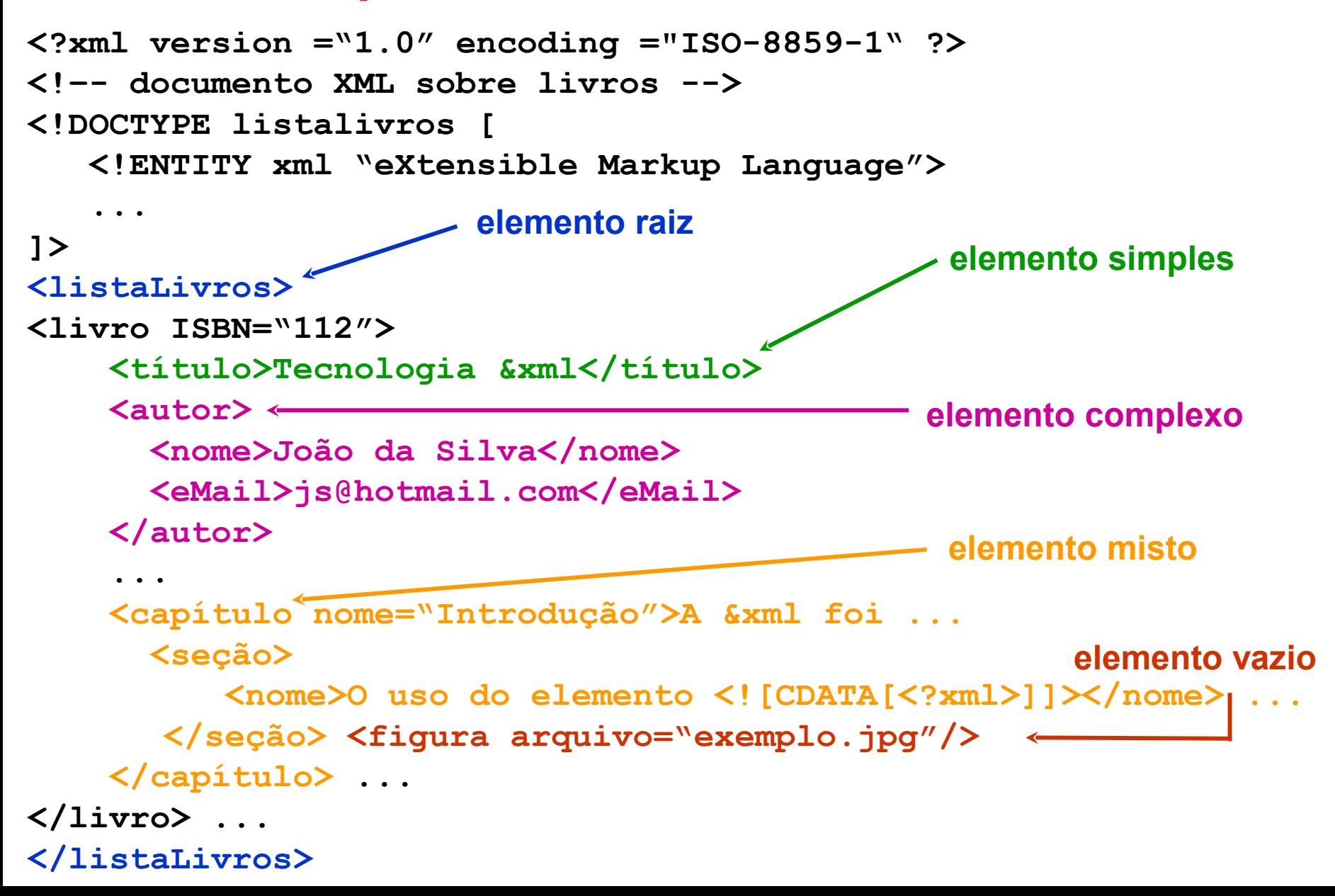

```
<?xml version ="1.0" encoding ="ISO-8859-1" ?>
<!–- documento XML sobre livros -->
<!DOCTYPE listalivros [
    <!ENTITY xml "eXtensible Markup Language">
    ...
]>
<listaLivros>
<livro ISBN="112"> 
     <título>Tecnologia &xml</título>
     <autor> 
       <nome>João da Silva</nome>
       <eMail>js@hotmail.com</eMail>
     </autor>
....
     <capítulo nome="Introdução">A &xml foi ... 
       <seção> 
           <nome>O uso do elemento <![CDATA[<?xml>]]></nome> ...
       </seção> 
     </capítulo> ...
</livro> ...
</listaLivros>
                      atributo
```
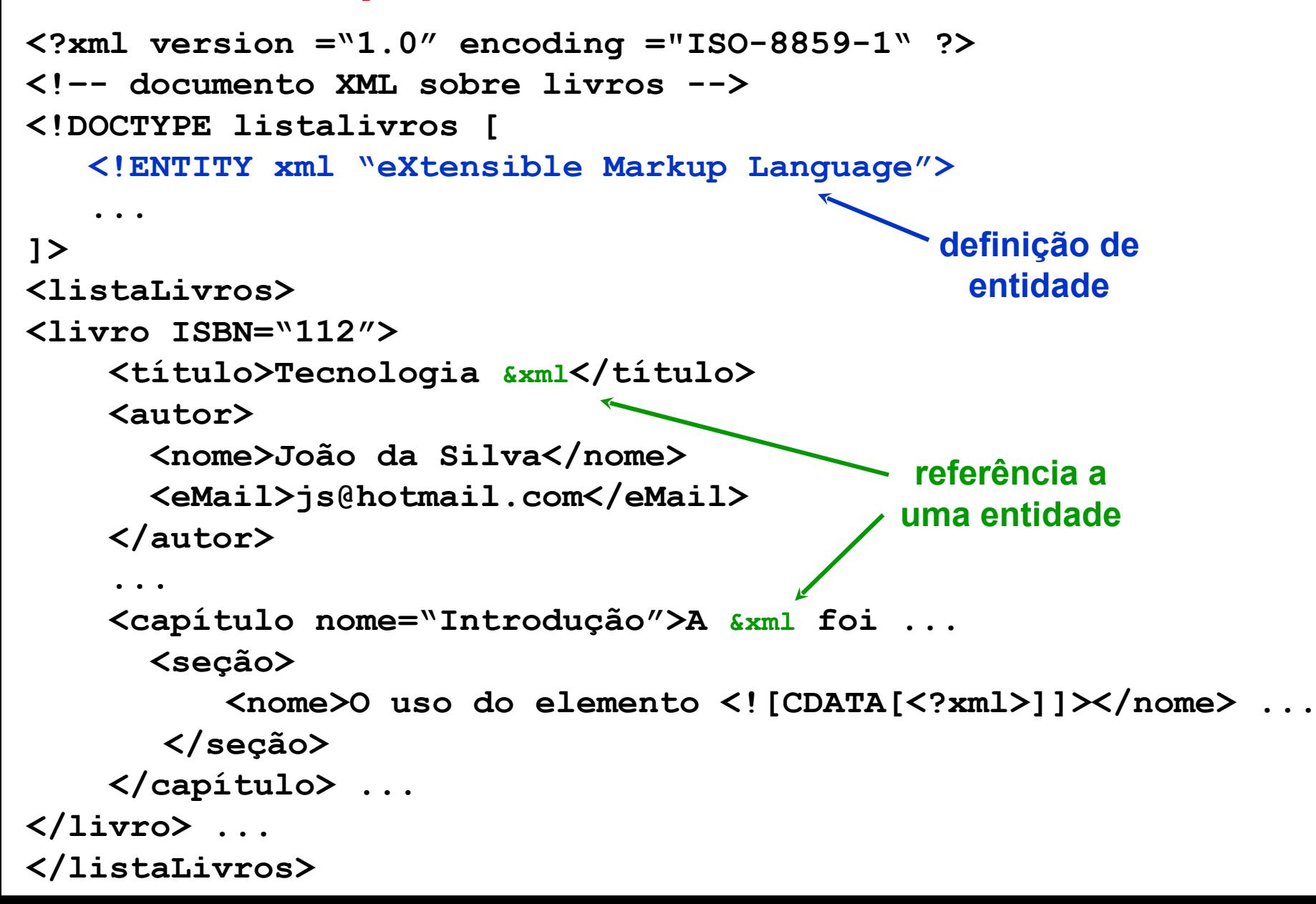

```
<?xml version ="1.0" encoding ="ISO-8859-1" ?>
<!–- documento XML sobre livros -->
<!DOCTYPE listalivros [
    <!ENTITY xml "eXtensible Markup Language">
    ...
]>
<listaLivros>
<livro ISBN="112"> 
     <título>Tecnologia &xml</título>
     <autor> 
       <nome>João da Silva</nome>
       <eMail>js@hotmail.com</eMail>
     </autor>
      ...
     <capítulo nome="Introdução">A &xml foi ... 
       <seção> 
            <nome>O uso do elemento <![CDATA[<?xml>]]></nome> ...
       </seção> 
     </capítulo> ...
</livro> ...
</listaLivros>
                                                   instrução CDATA
                                                  (seu conteúdo não é 
                                                considerado pelo parser
                                               que valida a sinxtaxe, como
                                                 caracteres reservados)
```
# Documento XML Bem Formado

- Requisitos
	- contém um elemento raiz
	- define elementos com *tags* inicial e final
	- Nomes de elementos e atributos não podem ter espaço em branco
	- define atributos com conteúdo delimitado por aspas simples (') ou aspas duplas (")
- *Parser* XML
	- programa que valida a sintaxe de um documento XML
		- alguns *browsers* realizam esta validação
		- XML é *case-sensitive* (<Xml> ≠ </xml>)